## Bolton Schools ICT

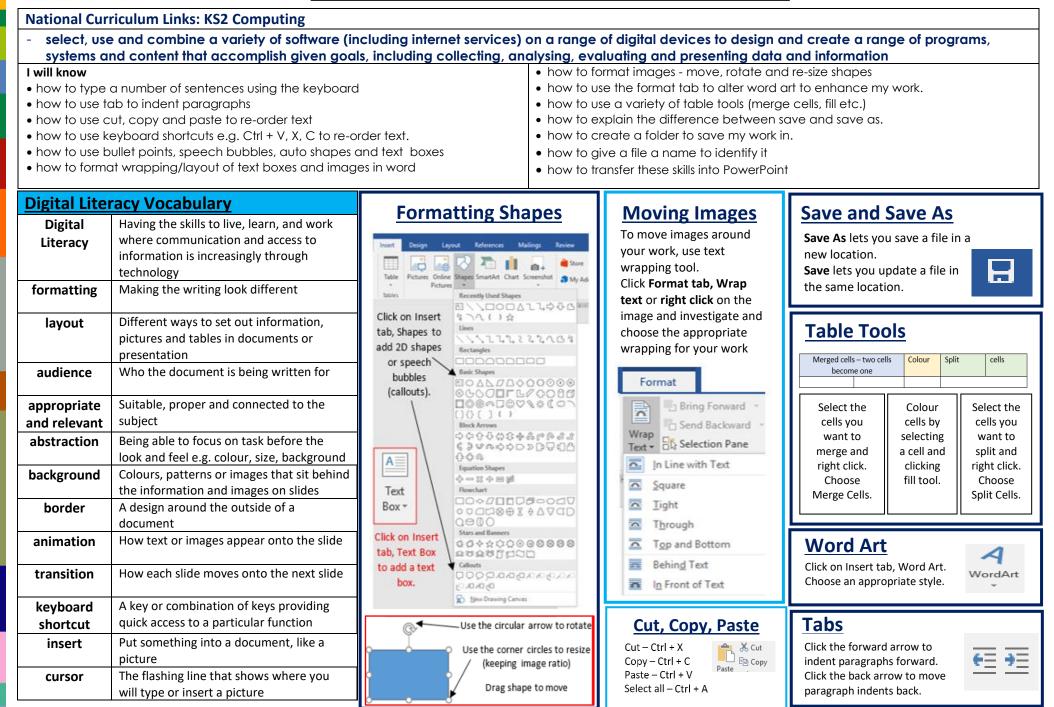